#### **Methods in bioinformatics** R programming language

#### R: Projects assignments Xmas special

#### **Teachers**

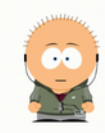

**Federico Zambelli** federico.zambelli@unimi.it

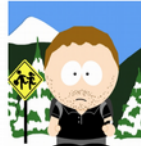

**Matteo Chiara** a matteo.chiara@unimi.it

- **CALM AND READ THE RULES**
- You **must** register for one of the available exam dates using the SIFA service.
- Available dates are:
	- 26th Jan 2022 15.00
	- 10th Feb 2022 15.00
	- 25th Feb 2022 10.30
	- 21th Jun 2022 15.00
	- 05th Jul 2022 15.00
	- 25th Jul 2022 15.00
	- 20th Sep 2022 15.00

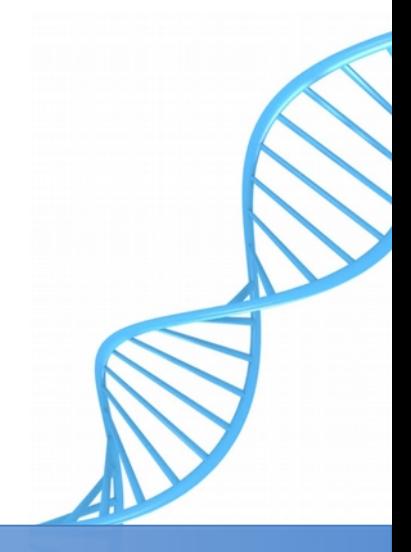

- SIFA will open the registration more or less 15 days before each exam date.
- The room for the exam will be communicated on the Ariel website and a couple of days before the exam.
- According to current regulations all exams should be taken in person. But in special circumstances you can take the exam from remote
	- See : [rules](https://www.unimi.it/en/study/bachelor-and-master-study/following-your-programme-study/sitting-exams)
- In general, keep an eye on the Ariel website and the MS-Teams channel for last minute communications.

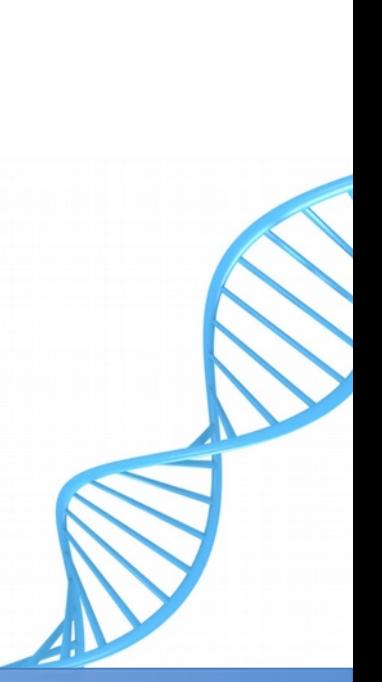

**CALM** 

**READ** 

**THE RULES** 

- **CALM READ THE RULES**
- The first part of the exam consists in producing a (html) report document for one of the available projects
- You can work on a project alone or in group, groups can be composed by two or three students.
	- You are free to choose your partners and assemble groups
- **Reports must be submitted at least 48 hours before the selected exam date**
	- **failing to do so will exclude you from that exam date.**

CΔI M

**READ** 

**THE RULES** 

- Reports must be submitted to both
	- federico.zambelli@unimi.it
	- matteo.chiara@unimi.it
- Reports will be contained in a zip(.zip) archive file.
- The archive **must** contain both the .Rmd and the .html files.
- Additional files that can not be displayed inside the report can be included in the archive,
	- for example image files of Venn Diagrams

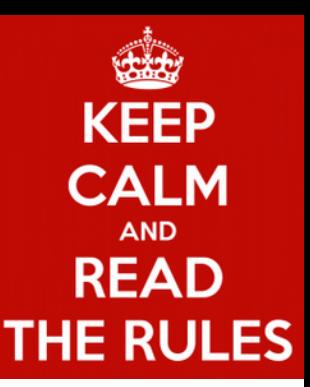

- When you submit a report you must clearly state in your e-mail:
	- **Your name, surname and badge number.**
	- **The name, surname and badge number of ALL the components of your group.**
	- **The project you chose**
		- **The selected date for oral discussion. These can be different for each member of the group ( but avoid if possible)**
- All the members of a group **must be put in copy (cc)** when submitting a project report.
- Just to be clear: one submission per group is enough, DO NOT submit the same report for each group member.

- Reports must contain both the code necessary to your analysis and brief explanations of what you are doing, (use comments  $#$  for that) why you are doing it, and a **brief discussion on the results**.
- The second part of the exam will consist in an **oral discussion of your report**, including the main findings, and the *interpretation* of the results, followed by questions on concepts we saw during the course.
	- These will include both theoretical aspects of the R programming language and of statistical tests for differential gene expression
	- Discussion will be strictly in English
	- Your answers will help us to assess your individual contribution to the project and general comprehension of the topic .

**CALM READ THE RULES** 

- You can seek our advice for the project at any moment **before the final submission**, by writing an e-mail and eventually set up an appointment but…
	- No one is going to write the project or any line of code for you.
	- Try to avoid questions that can be easily answered just by looking at the lecture notes and at the many examples you have at your disposal in the walkthroughs.
	- Remember also that you have an help manual for each function and a lot of documentation on the Web.

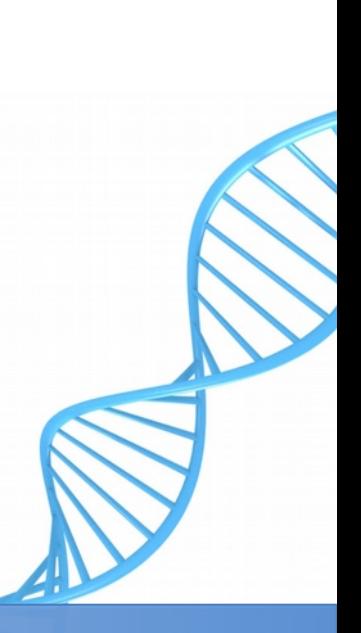

**CALM** 

**READ** 

**THE RULES** 

**CALM** 

**READ** 

**THE RULES** 

- If you don't pass the exam, you will have to resubmit a completely new project, and select an alternative "track"
	- You do not need to split/re-arrange modify the group for the new sumbission, but you may if you want
- If you pass but you are not satisfied with the mark, you can submit a revision of the project where **you MUST address all the critical points** that emerged during the discussion, however:
	- Revisions must be submitted **individually** (not as a group)
	- Revised projects need to be submitted and discussed like any other project
	- Revised projects are not guaranteed to get you a higher grade.
	- **You can revise your project only once**
	- If your revised project is not considered adequate, you will have to submit a completely new project, by selecting an alternative track (see above)

#### General tips

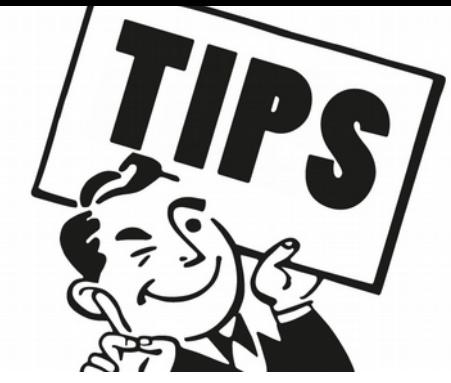

- You are not studying and practicing R to make me happy but to acquire a powerful tool that could be a key component of your skills set.
- All the projects can be carried out just using what you learned through the course.
- There is no need of concepts / functions / libraries / packages that you do not know (or should know) already.
- This does not mean that you are not free to be curious: if you discover and like some functions or packages that were not covered during the course you can use them,
	- provided that you explain in your report why you did so

## Projects: common part

- You will work on a human gene expression profiling RNA-Seq dataset composed by 60 samples from 10 human organs/tissues.
	- Library preparation: **polyA+**
- Data have been preprocessed by us to discard
	- genes with low quality or incosistent annotation
	- Mitochondrial genes
	- tRNAs and rRNAs
- So of the  $\sim$  56k human genes that are annotated in the [GenCode](https://www.gencodegenes.org/) annotation only 28.188 high quality genes have been retained

## Projects: common part

- For each sample you have the expression values (read counts) for
	- 18805 (high quality) proteing coding genes and
	- 9383 (high quality) non protein coding RNAs (6496 lincRNA, 1771 snRNAs and 1116 miRNAs)
- The dataset consists of 3 files
	- **Counts.csv**: a table containing gene expression values (read counts) for the 28.188 human genes in the 60 replicates
	- **Annot.csv**: a table containing the annotation (gene symbol and class) for the 28.188 genes
	- **Design.csv**: a table containing the experimental design of the RNAseq (i.e the tissue, individual and sex associated with each biological replicate)
	- All the files can be downloaded **[here](https://unimi2013.sharepoint.com/:f:/s/MethodsinBioinformatics2021-22/Em03o7FrRZ9Pq-tIiCL5u1wB82o7z2EMcQqySC276xuw3A?e=lBqssk)** or from the Ariel website.
	- All files are tab ("\t") delineated and
		- Have a header line
		- Have row names (genes or samples names) in the first column

## Projects: common part

- The dataset is a "cleaned and shrinked" version of the data produced in the context of the GTEX project.
- See <https://gtexportal.org/home/publicationsPage> for a complete list of the publications associated with the GTEX project
	- Try to draw simple but meaningful **biological conclusions** from your analyses and to incorporate them in your report.
	- You are **free to expand** your analyses if you feel engaged to do so.
	- If you are asked to create plots, please give them meaningful titles and labels

## Projects:

- The first part of the project is common between all tracks, and consists in the following analysis:
- You need to use the edgeR package in order to
	- $-1$  read the data into a dgeList object
	- 2 keep only genes that are likely to be expressed (i.e genes that have **more than 10 reads in at least 1 replicate**)
	- 3 perform normalization with calcNormFactors()
	- 4 perform a MDS ( $\sim$ PCA) plot of the data
	- 5 select **2 different (and meaningful) biological conditions** and perform a differential expression analysis using the exactTest() function
	- 6 create a topTags type of edgeR object containing the list of differentially expressed genes (DEGs)
		- DEGs should have a FDR  $\leq$  = 0.01
	- 7 Assign all the genes into one of the 4 possible classes: DE\_UP (FDR<=0.01 and  $logFC>0$ ), DE DOWN (FDR $\leq$ =0.01 and  $logFC<0$ ), notDE UP (FDR $>0.01$ and  $logFC>0$ ), notDE DOWN (FDR $>0.01$  and  $logFC<0$ ), and then do a **boxplot** of the logFC of the genes belonging to each class

## Projects: second part

• For The second part of the project you can select 1 of 3 possible assignments

#### ● **General Tips:**

- In all the assignments, unless it is explicitly stated not to do so, work only with the genes that are expressed  $i.e.$  >= 10 counts in at least 1 replicate
- Again, **unless** it is explicitly stated otherwise, work always with normalized counts
- Make always sure that you data tables are **"matched"** (i.e) samples should appear in the same order)
- When plotting use log-scaled values (unless explicitly stated otherwise)
- If something is not clear, ask clarifications to us
- "I did not understand the text of the assignment" **will not be considered a valid justification** for failing to do what you are supposed to do

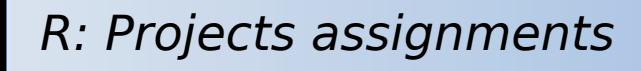

### Project #1

- Identify genes showing sex specific expression in the 2 tissues that you considered for the "common part".
	- − Perform a PCA (principal component analysis) to ascertain whether there is separation between biological replicates of different Sexes **(for exery tissue you have 3 individuals of sex 1 and 3 of sex 2)**
	- − For each tissue, consider only genes expressed (>10 reads in at least 2 replicates) in that tissue.
	- − Use edgeR (exactTest) to perform a differential expression analysis
	- − Consider all the genes that show a FDR <= 0.05 as "sex specific" DEGs
- Draw a **Venn Diagram** of the Sex specific genes between the 2 tissues **How many genes are sex specific in both tissues?**
- Finally draw a Venn Diagram between the DEGs (as identified in the common part) and genes showing Sex-specific expression in at least one of the tissues considered.
- How many genes that are DE between the 2 tissues are also DE between the 2 sexes? Do you expect to see many? Why?

#### Project #2

- Identify the **housekeeping genes (HK)**
	- $-$  These must have an expression  $>=10$  (read counts) across all the samples.
	- No exceptional change in expression in any single sample:
		- Avg Exp  $/2$   $\leq$  = Sample Exp  $\leq$  = Avg Exp/2
		- Where Avg Exp is the mean expression across all the samples and Sample Exp is the expression in the sample.
- **Consider the DEGs that you obtained in the common part.**
	- Are any of these genes housekeeping according to our definition? How many?
	- Do you expect that many housekeeping genes should be DE? If so why?
- Pick one organ/tissue and draw 5 scatterplots of the **log2( average counts)** of **HK genes** of the tissue you picked, against 5 other tissues of your choice
	- Color genes belonging in different classes (protein coding, lincRNA, snRNA and miRNAs using different colors)
	- Comment the results: are these plots in line with the MDS(PCA)-plot?
- How many of the housekeeping genes are protein coding?
	- How many are lincRNA, snRNA and miRNA?
		- Draw a barplot to illustrate the results of this analysis
- Use boxplots to compare expression values of housekeeping protein coding genes, lincRNAs, snRNAs and miRNAs (use normalized and log scaled counts) •
	- Which class of genes is more expressed?

## Project #3

- Consider **now another tissue**, different from the two that you have selected in the common part
	- Perform all the (3) possible pairs of differential expression analyses between the 3 tissues that you have selected
- Based on the results of differential expression analyses, classify the genes into one of the following 4 classes: **not DE**, **DE in 1 comparison, DE in 2 comparison** and **DE in all the comparisons.**
- How many genes are DE in one comparison? How many in 2? How many in 3?
	- draw a barplot to illustrate the results of this analysis
	- draw a Venn Diagram to illustrate the results of this analysis
- Create a function that takes in input the ID of a gene and the gene expression counts table.
	- The function must draw a barplot of the mean expression<br>Cyalue of the gane in input across the three tissues you sell
	- value of the gene in input across the three tissues you selected.
	- Use this function to draw barplots for a 5 of genes in each of the 4 classes of the previous point